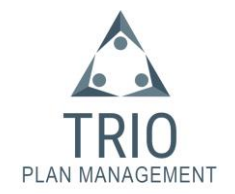

Trio Plan Management requires your consent to access your plan on the NDIS system. To give your consent, please log into the NDIS section on your myGov online account. This will take you to the NDIS myplace participant portal.

Information on how to create your myGov online account, is available here: [How to create your myGov online account](https://my.gov.au/en/about/help/mygov-website/create-mygov-account/detailed-steps-on-how-to-create-a-mygov-account)

Information on how to link your NDIS myplace portal to your myGov, is available here: [How to link NDIS myplace to myGov](https://my.gov.au/en/about/help/mygov-website/link-services-to-your-account/link-national-disability-insurance-scheme)

Please Note: if you are unable to access myGov or your NDIS myplace online portal, please contact Trio Plan Management for a form to complete that can be submitted to the NDIS via email, post or in person.

Once you have accessed your NDIS myplace portal, scroll down to the bottom of the screen and click the "My Contact Details" section. It looks like this:

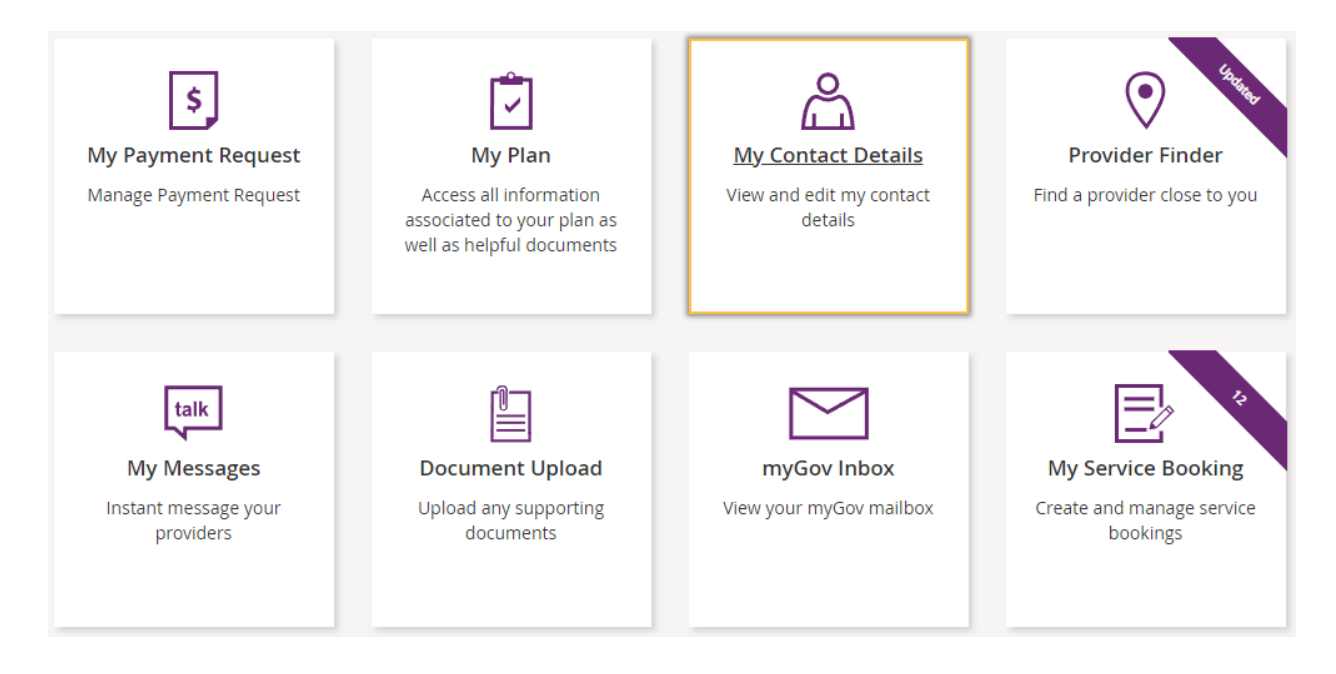

0410 332 133 Trio Plan Management PO Box 204 [trioplanmanagement.com.au](http://www.trioplanmanagement.com.au/) ABN: 41 632 430 945 MORLEY WA 6943

Page 1 of 4

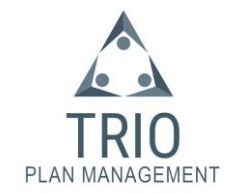

A page will appear that looks like this:

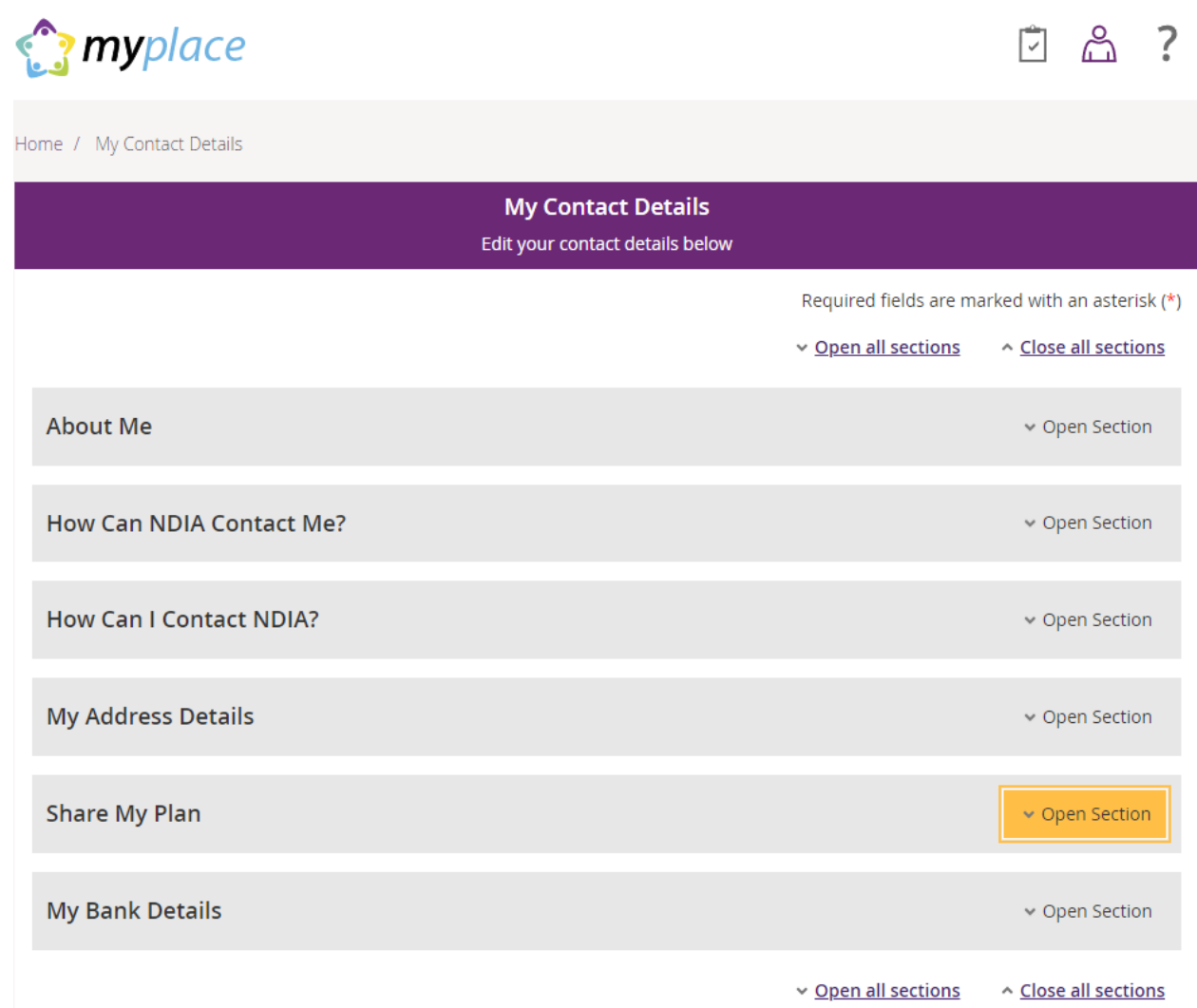

Page 2 of 4

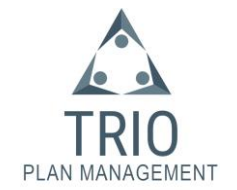

Click the "Share My Plan" section to open it, the section will look similar to this:

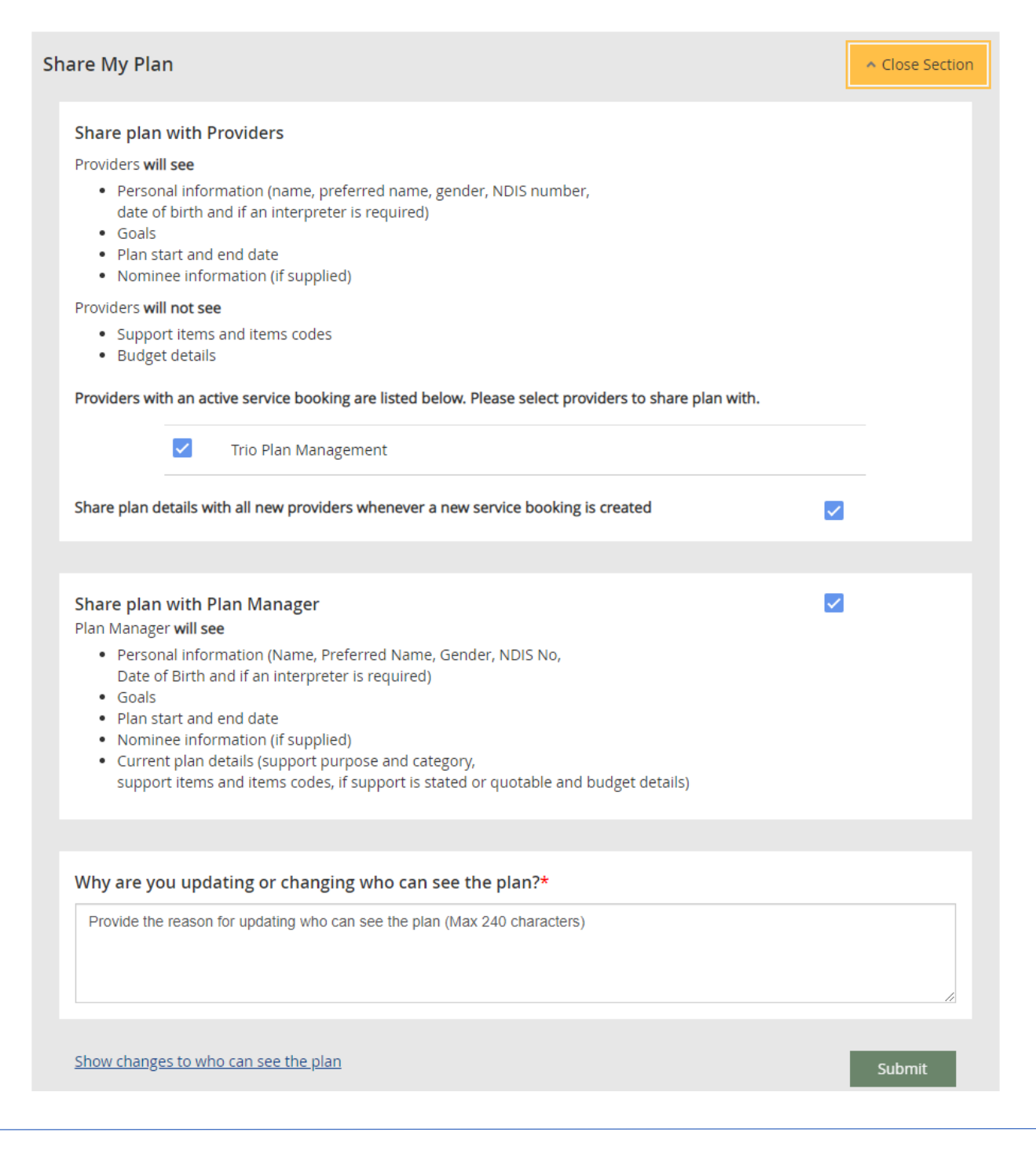

0410 332 133 133 Trio Plan Management<br>204 trioplanmanagement.com.au 1632 430 945 16943 16943 [trioplanmanagement.com.au](http://www.trioplanmanagement.com.au/) ABN: 41 632 430 945 MORLEY WA 6943

Page 3 of 4

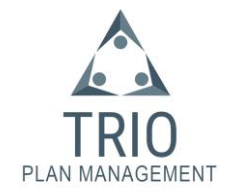

Under the "Share plan with Providers" area, please click the box next to Trio Plan Management so a blue tick appears.

Under the "Share plan with Plan Manager" area, please click the box so a blue tick appears.

You will need to enter a reason why you are updating or changing who can see your plan. You can enter "New plan manager" as a reason in this field.

The reason why Trio Plan Management needs to see your plan on the NDIS system is so we can access the current plan details including support purpose and category, support items and item codes, if the support is stated or quotable and budget details. Some of this extra information, such as support codes, is not included in the version of the NDIS Plan that is provided to the participant, as this information is only used for invoicing and processing claims.

We are happy to discuss any questions you may have or to guide you through the consent process.

Call us: 0410 332 133

Email us: [admin@trioplanmanagement.com.au](mailto:admin@trioplanmanagement.com.au)

You can find our Feedback Form, Privacy Policy and other useful information on our website: [trioplanmanagement.com.au.](http://www.trioplanmanagement.com.au/)

For more information on the NDIS myplace portal, you can access a handy guide here:

NDIS Website - [How to use the myplace portal](https://www.ndis.gov.au/participants/using-your-plan/managing-your-plan/how-use-myplace-portal)

Page 4 of 4